# CARDOZO BENJAMIN N. CARDOZO **SCHOOL OF LAW** Editorial Style Guide YESHIVA UNIVERSITY

**Purpose**<br>The Cardozo School of Law Editorial Style Guide promotes a consistent and clear style, usage and voice for all of the law school's digital and print content.

The Office of Communications adheres to the [AP Stylebook](https://apstylebook.com/) and the [Yeshiva University Style](https://www.yu.edu/sites/default/files/inline-files/Style%20guide_August2017_v2.pdf)  [Guide.](https://www.yu.edu/sites/default/files/inline-files/Style%20guide_August2017_v2.pdf) This Editorial Style Guide aims to set Cardozo and law-school specific editorial standards not already addressed by AP or Yeshiva.

**Voice and Tone**<br>The voice and tone of Cardozo prose should reflect the four pillars Activism, Leadership, Innovation and Ambition. Avoid jargon and legalese. Use active voice over passive voice when possible.

Example: Faculty members attended the event. not The event was attended by faculty members.

**Alumni Year**<br>When writing about an alumnus or alumna, note the two-digit year after the name as follows. No need to repeat that they are an alum before the name or in the same sentence. Example: Pam Swidler '07 not alumna Pam Swidler '07

## Academic Degrees

Cardozo Degrees

For law degrees, use the following acronyms and punctuation when placed after a name.

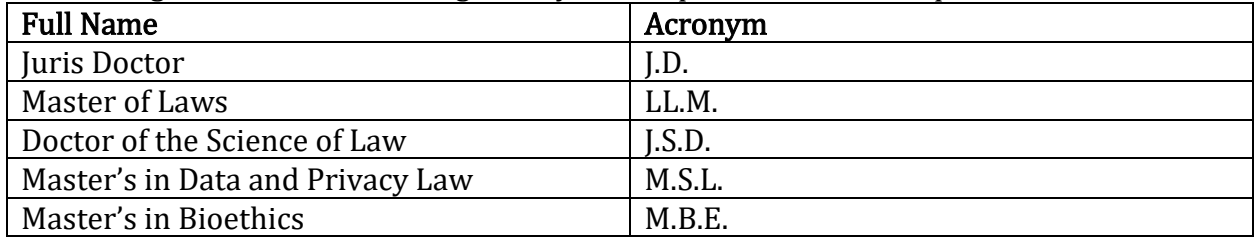

Other Degrees For all other degrees, refer to AP Style. Commonly Used: Ph.D., M.A., MBA

**Dean**<br>In general, use "Dean Melanie Leslie" with "Dean Leslie" upon second reference. Only use "Dean and Dr. Samuel Belkin Professor of Law Melanie Leslie '91" in signatures. Use "Dean Melanie Leslie '91" in internal events, alumni communications or if the Dean's alumna status is otherwise relevant.

**Professors**<br>Identify faculty professors as "Professor." Abbreviation "Prof." can be used in front of last name as a shorthand on social media. Adjunct professors should be noted with their professional title followed by adjunct.

Example: Mark Simonoff, Legal Adviser at the U.S. Mission to the United Nations, Adjunct Professor at Cardozo School of Law

**Cases**<br>Use "v." instead of "vs." Example: Ashcroft v. Iqbal

Journal Titles<br>No italics or quotation marks necessary in academic journals or publications. Capitalize all non-article words.

**Events**<br>Put events and talks in quotation marks, capitalizing each word that has more than three letters.

Example: "Russian Spies or Political Scapegoats? The Trial and Execution of Julius and Ethel Rosenberg"

Law Firms<br>Use LLC or LLP after the law firm name (no periods, no comma). Example: Duval & Stachenfeld LLP

**Clinic Names**<br>Use the full name upon first reference and the abbreviation or short name thereafter.

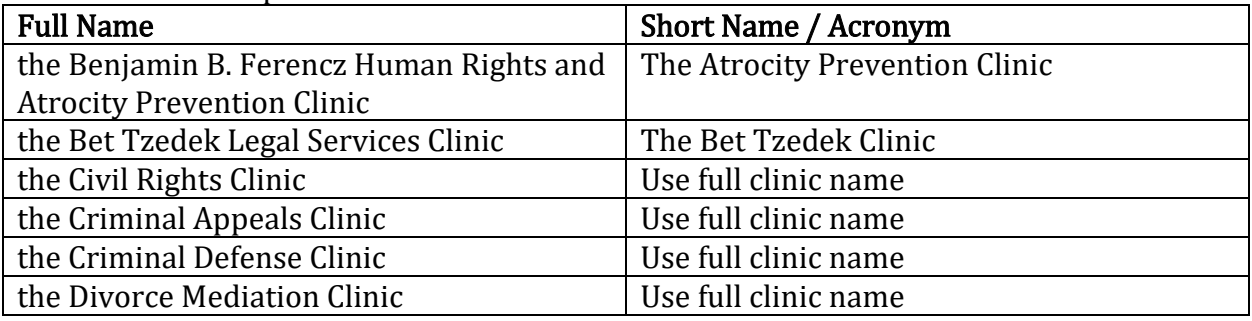

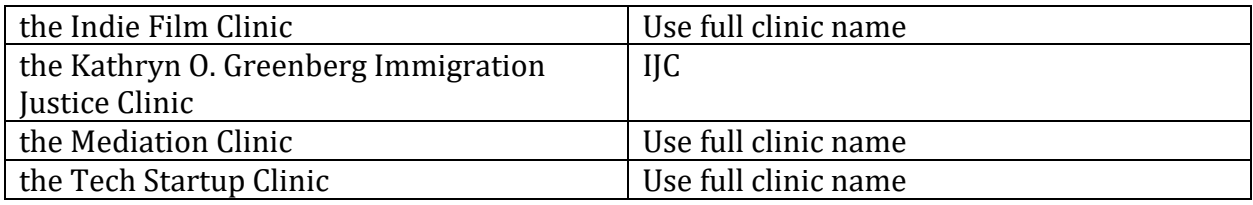

### Commonly Used Law Terms

"IP" can be used on first reference for "Intellectual Property" Use "Students in the clinic" instead of "Clinicians." "CLE" can be used on first reference for "Continuing Legal Education"

### Commonly Used Latin Terms

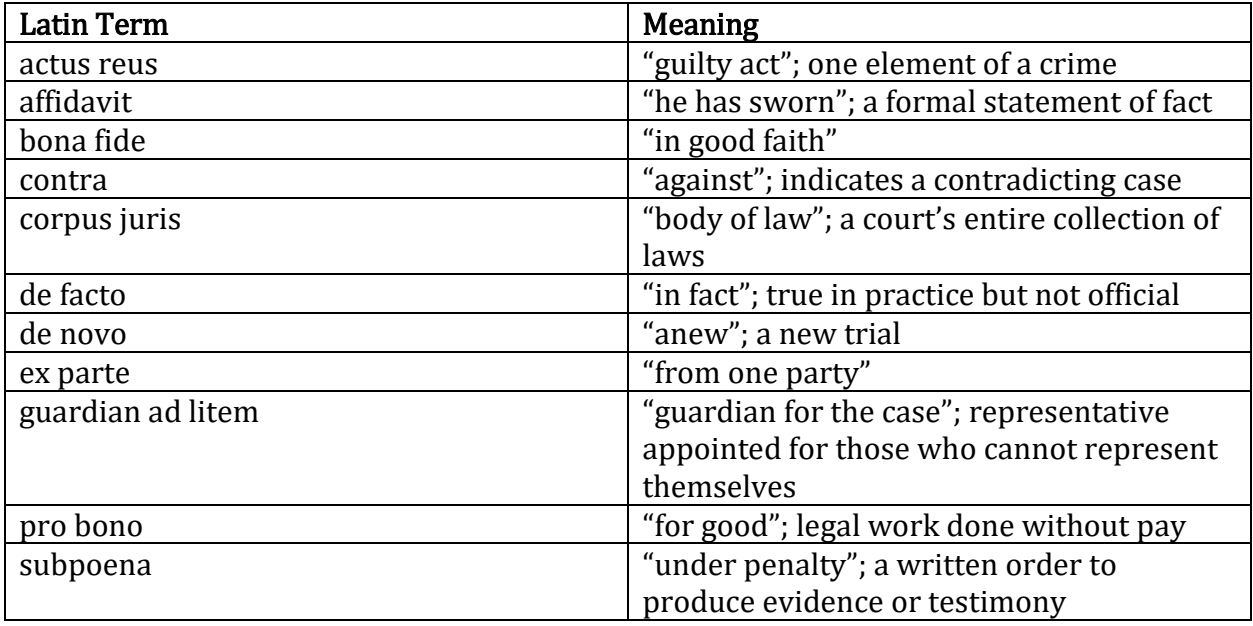

### Student Group Names

Use abbreviations found here:<https://cardozo.yu.edu/student-life/student-organizations>

### Photo Captions and Alt Tags

Use photo captions and alt tags to add detail for disabled visitors using screenreaders and to add context for sighted users.

Example: Instead of *Professors meet at event,* use *Professor Jocelyn Getgen Kestenbaum shakes hands with Professor Lela Love at a Kukin Program event in Brazil.*